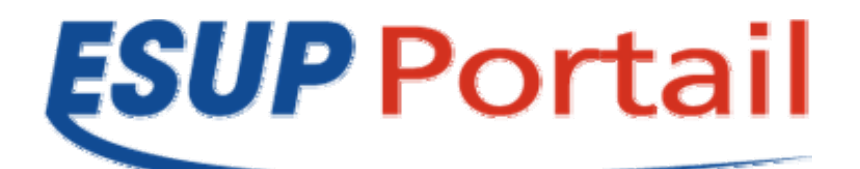

# **Avis de sécurité 2007-002**

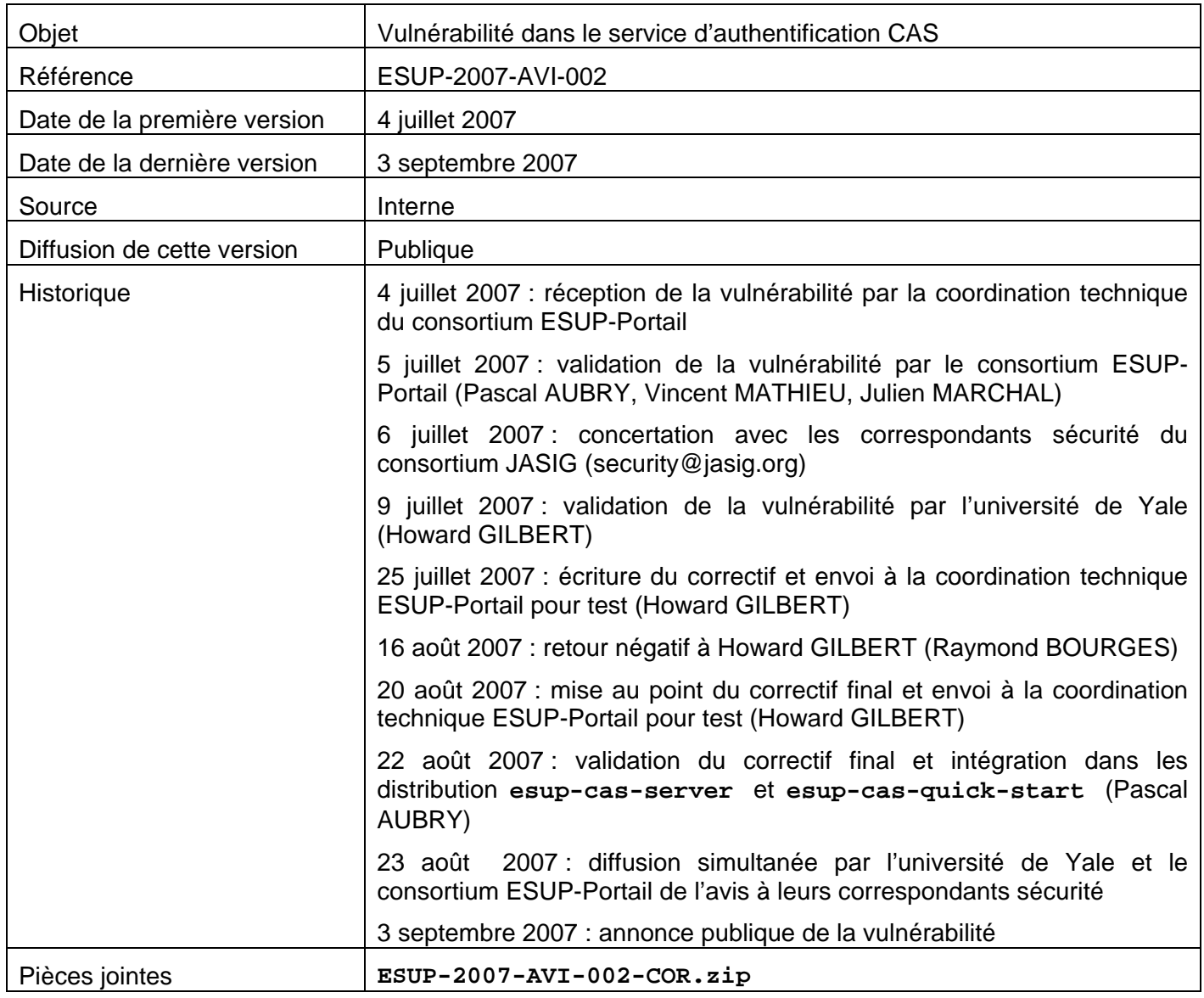

## *Risque*

Usurpation de l'identité des utilisateurs.

## *Utilisation et diffusion de ce document*

*Les avis de sécurité du consortium ESUP-Portail portent sur des vulnérabilités des logiciels diffusés par le consortium. Il est de la responsabilité de chacun des destinataires de ce document de ne pas le rediffuser*  en dehors du cadre pour lequel il a été écrit, pour des raisons évidentes de sécurité des Systèmes *d'Information de tous les établissements du consortium ESUP-Portail.* 

*Pour plus de renseignements : contact-tech@esup-portail.org*

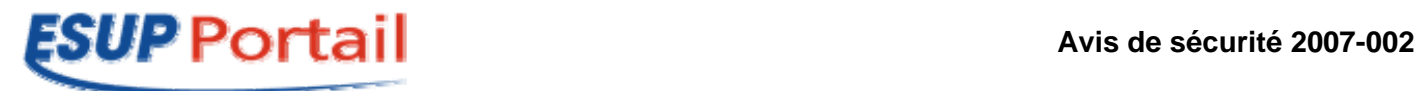

## *Systèmes affectés*

Tous les serveurs CAS distribués par l'université de Yale, jusqu'à la version 2.0.12 incluse :

- **cas-server** 2.x

Toutes les distributions **esup-cas-quick-start** et **esup-cas-server** du consortium ESUP-Portail, jusqu'à la version 2.0.7 incluse :

- **esup-cas-quick-start** 1.0.x
- **esup-cas-quick-start** 2.0.x
- **esup-cas-server** 1.0.x
- **esup-cas-server** 2.0.x

#### *Résumé*

Une vulnérabilité dans le serveur CAS permet via une attaque de type *Cross Site Scripting* (*XSS*) d'usurper l'identité des utilisateurs.

## *Description*

Il est possible, en passant certaines valeurs au paramètre **service** de la page d'authentification du serveur CAS, de voler le *cookie* d'authentification (*Ticket Granting Cookie*).

## *Solutions*

L'administrateur du serveur CAS devra utiliser l'une des trois méthodes ci-dessous.

Le correctif **ESUP-2007-AVI-002-COR.zip** peut être téléchargé depuis l'espace de documents de la liste *securite@esup-portail.org* (*http://listes.esup-portail.org/sympa/d\_read/securite/*)

#### *Méthode 1 : faire une mise à jour complète du serveur*

Méthode 1a (pour les utilisateurs de la distribution **cas-server** de l'université de Yale) : utiliser la version 2.0.12c, incluse dans le correctif **ESUP-2007-AVI-002-COR.zip**.

Méthode 1b (pour les utilisateurs d'une des distributions **esup-cas-server** ou **esup-cas-quickstart** du consortium ESUP-Portail) : utiliser la version 2.1.2, téléchargeable sur *http://esupcasgeneric.sourceforge.net*.

#### *Méthode 2 : modifier le code Java*

Ecraser la classe **edu.yale.its.tp.cas.servlet.Login.java** en la remplaçant par celle trouvée dans le correctif **ESUP-2007-AVI-002-COR.zip**.

#### *Méthode 3 : modifier le code JSP*

Modifier la page **/web/goService.jsp** pour supprimer les caractères '**<**' et '>' du paramètre **service** (un exemple de page *JSP* **goService.jsp** est inclus dans le correctif **ESUP-2007-AVI-002- COR.zip**).

#### *Utilisation et diffusion de ce document*

*Les avis de sécurité du consortium ESUP-Portail portent sur des vulnérabilités des logiciels diffusés par le consortium. Il est de la responsabilité de chacun des destinataires de ce document de ne pas le rediffuser en dehors du cadre pour lequel il a été écrit, pour des raisons évidentes de sécurité des Systèmes d'Information de tous les établissements du consortium ESUP-Portail.* 

*Pour plus de renseignements : contact-tech@esup-portail.org*

#### **http://www.esup-portail.org 2/2**